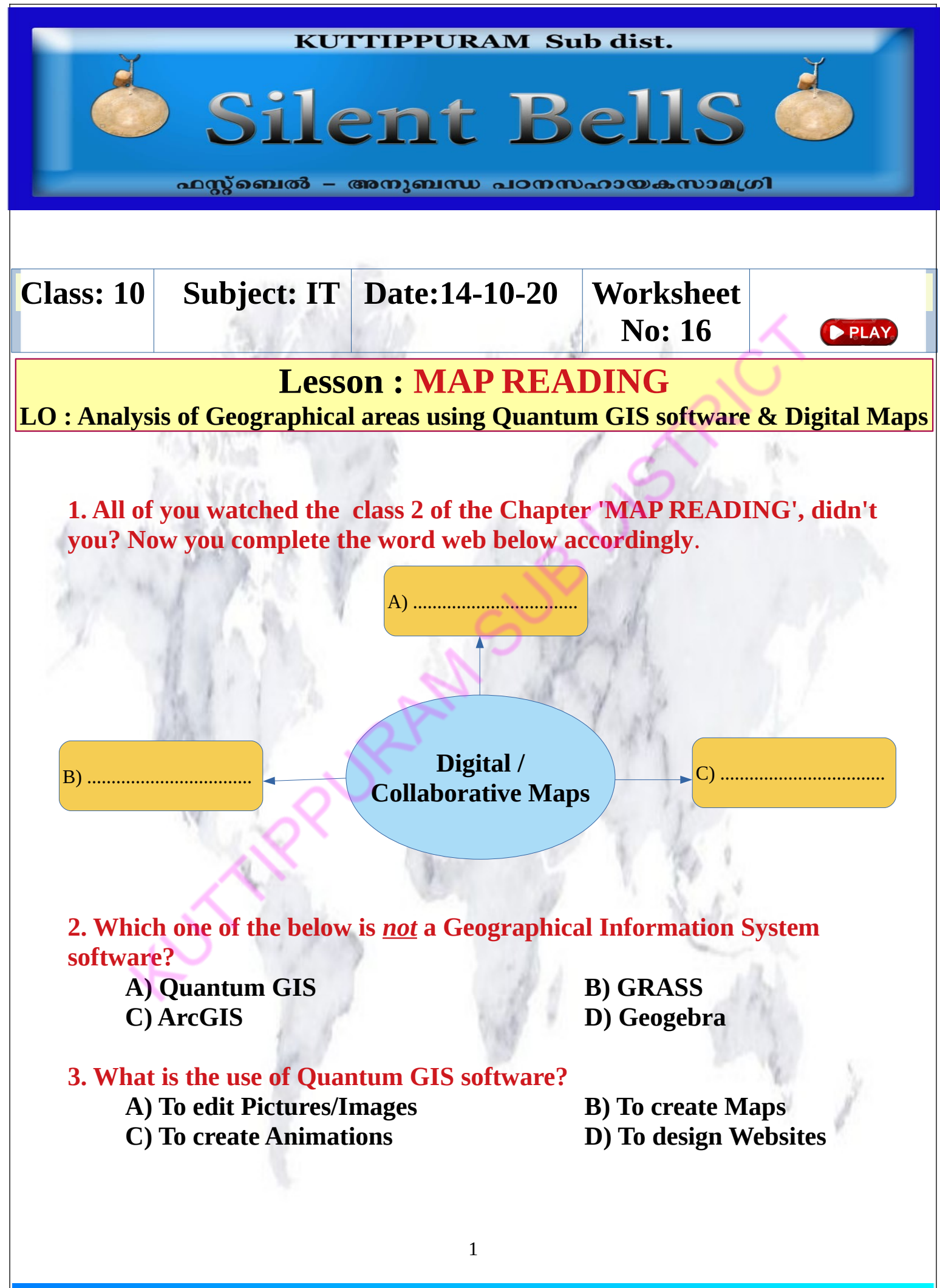

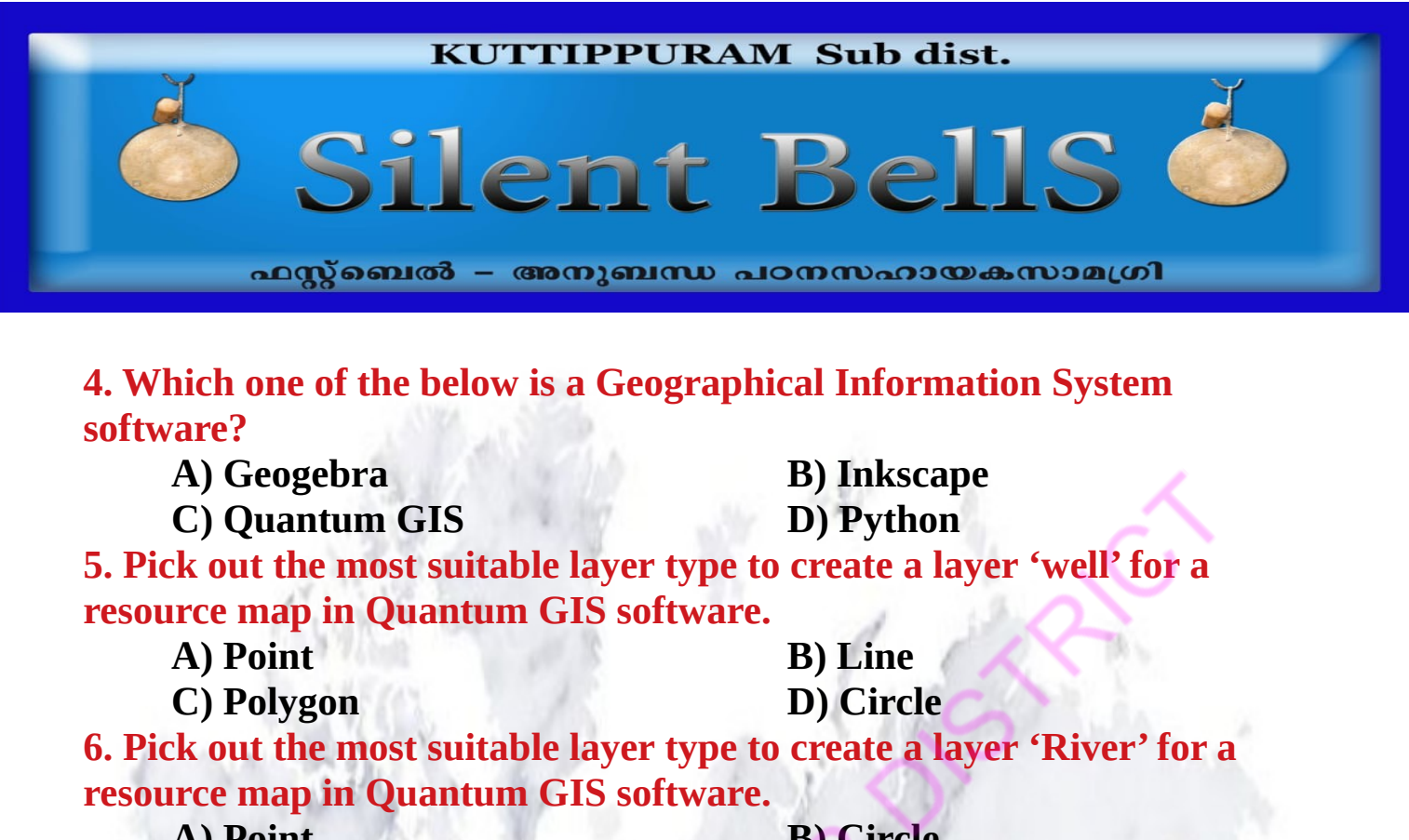

| A) Point | <b>B)</b> Circle |
|----------|------------------|
| C) Line  | D) Polygon       |

**7. Match the Column A with B**

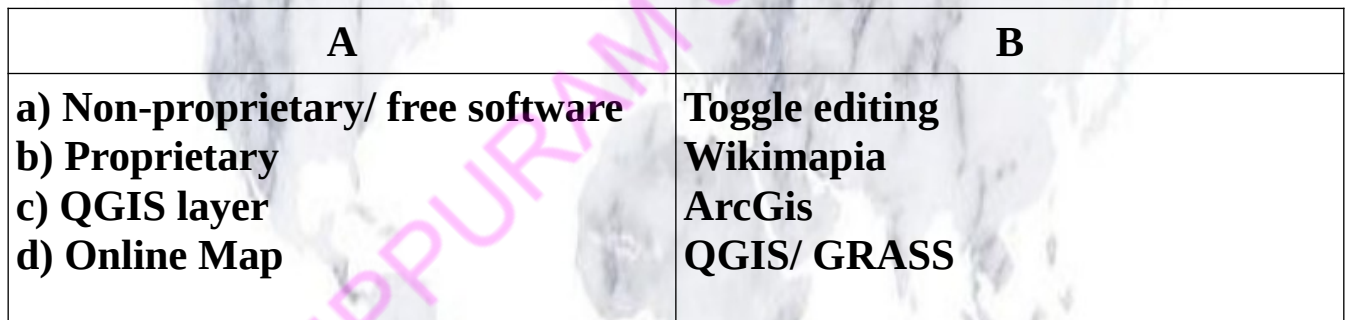

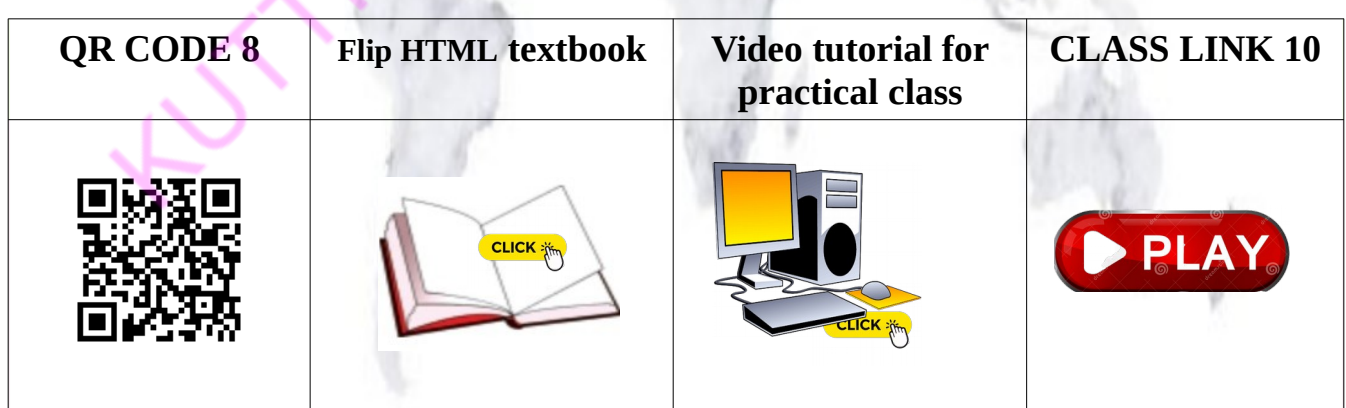